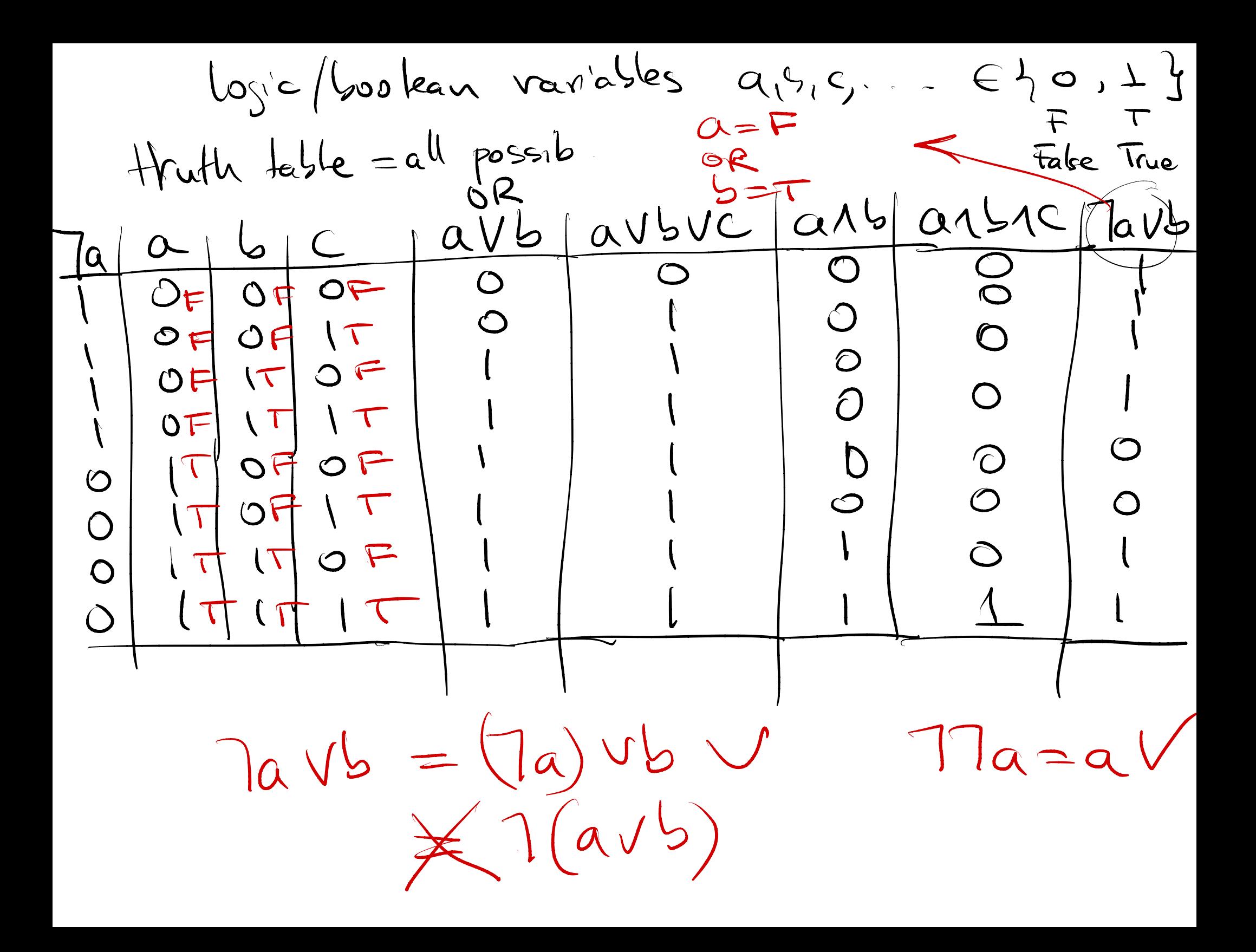

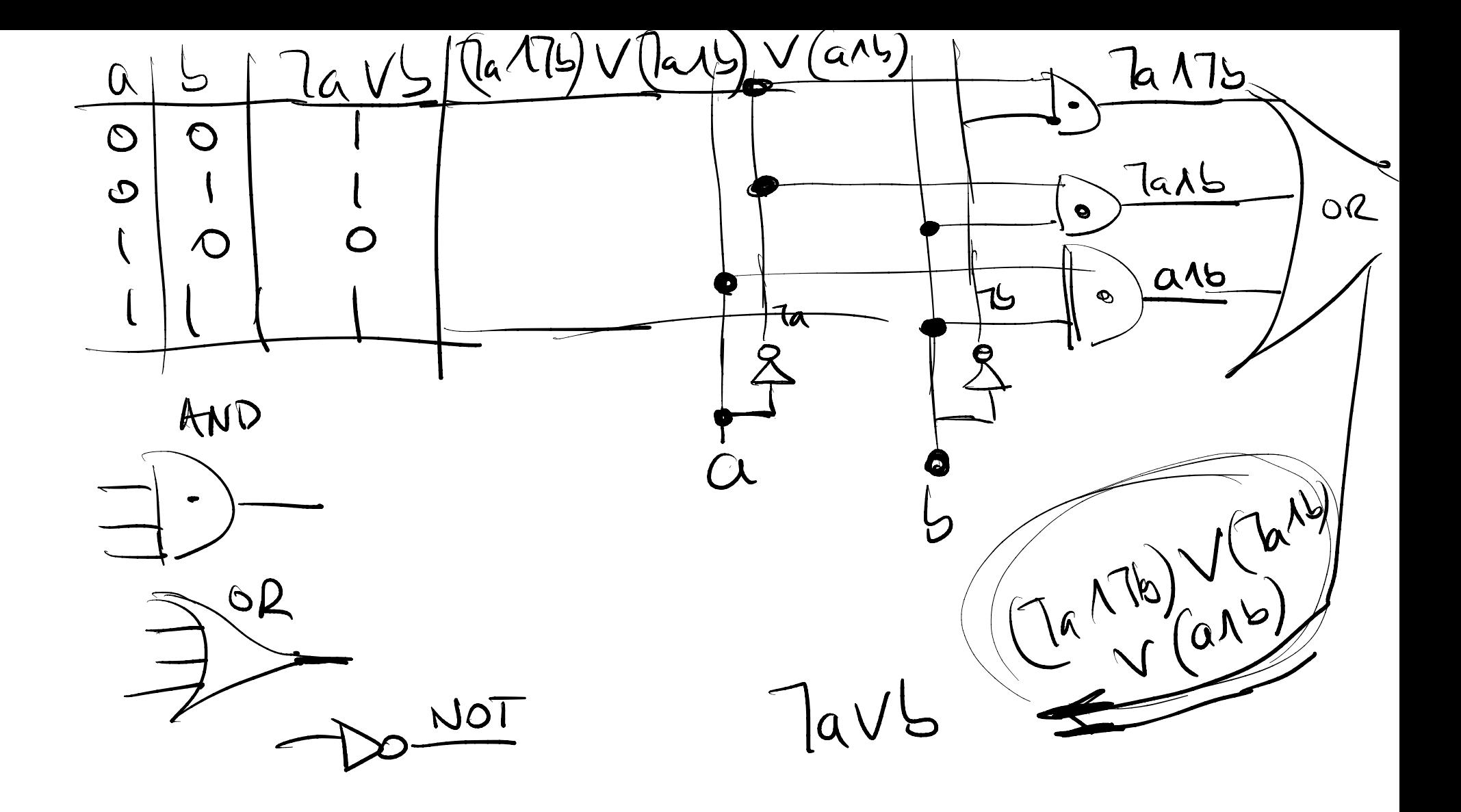

Gates AND  $6R$ XOR  $NST$ XNOR WP  $\frac{1}{\sqrt{\frac{1}{10}}\cdot\frac{1}{10}}$  $Q151916$  $(MM)$ Ta  $\overline{\mathcal{C}}$  $\alpha$  $\bigcirc$  $\bigcirc$  $\bigcirc$  $\bigcirc$  $\overline{O}$  $\bigcirc$  $\bigcirc$  $\bullet$ D  $\bigcirc$  $\bigcirc$ exclusive of (O.V.b)\T(a1<u>5</u>)  $7(a16)$ exactly 1 = one  $U(d\lambda)$  $\Delta V b$  $1015$ not  $\sqrt{a} \wedge 76$  $\bigcap a\vee\overline{\bigcup}$  $0$ ue= $\dot{T}$ both=T  $\alpha$  $b\wedge a)$ Universal  $7 - 0$ らつて gale: everything  $V=F$  $a - c$ can be made with just that

Formulas Vs Circuits VS Fronth Table truth take  $\rightarrow$  formula  $\rightarrow$  circuit. DNF: look for out =1 cases  $Qb$  output Plante) V (7 a 16) V (a 16) look for OUT=0 cases roue It! of them I Negate them  $\pi(a\wedge \pi b)$ Clause 1 la Vb).^

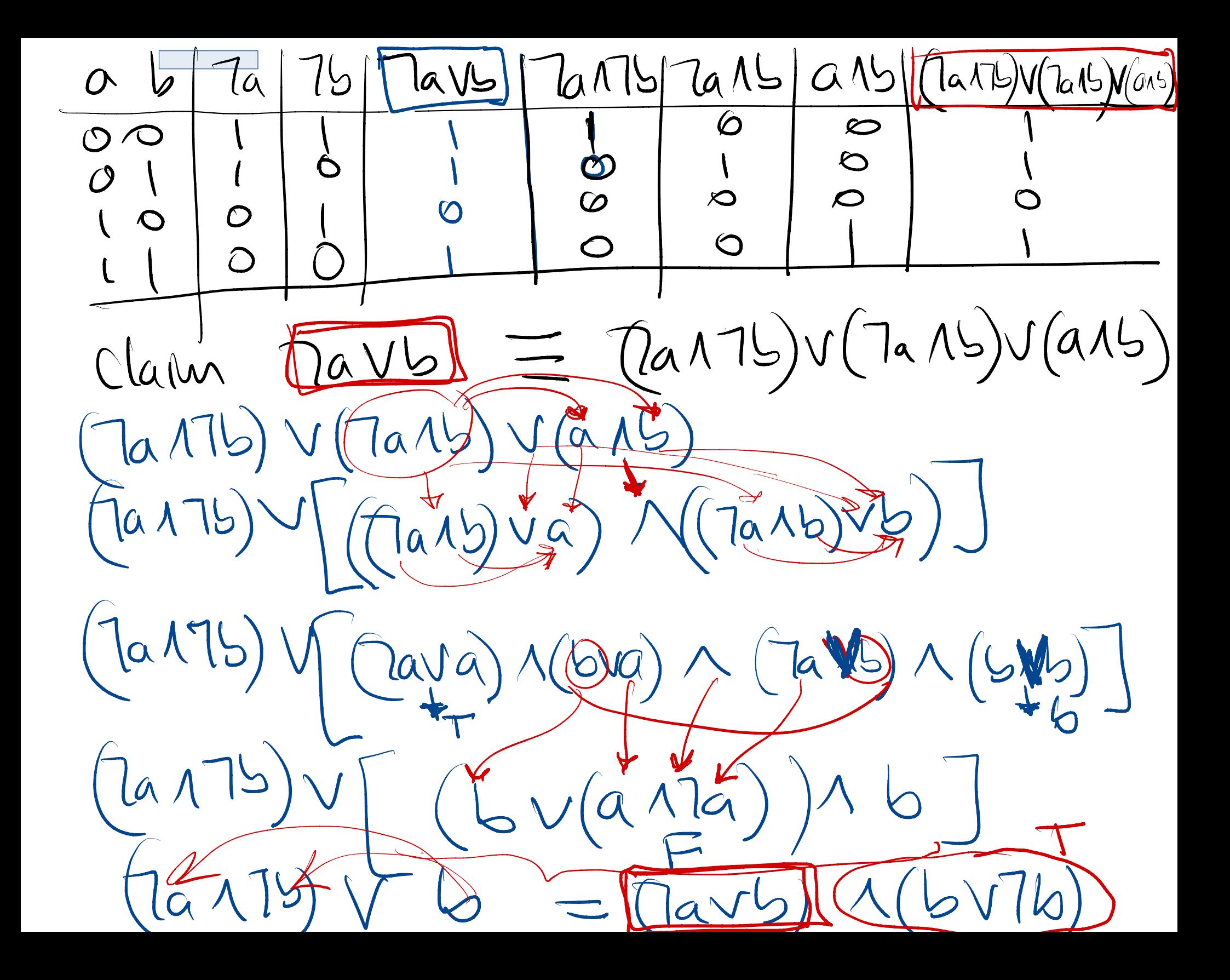

 $7(919) = 79.176$  $a15-b1a$  $avb=bva$  $\Gamma(\alpha \vee b) = 7a \wedge 7b$  $T - 7a = 7(7a) = a$  $\alpha \wedge (\nabla \vee c) = (\alpha \wedge b) \vee (\alpha \wedge c)$  $QAT = Q$ a. (Stc) = ab tac (numbers)  $\alpha \vee \mathbb{P} = \mathbb{P}$  $av(bnc)=(avb)(avc)$  $\alpha vT = T$  $a b = \lceil av(bAC) \mid (a v s) \wedge (a v c) \rangle$  $\begin{array}{ccc} \mathsf{A} & \mathsf{V} & \mathsf{F} & \mathsf{I} & \mathsf{B} \end{array}$  $O O$  $\odot$  $\sim a b |aVb|$  (avb)  $7a(1b)$  $O O$  $O O$  $O$  (  $100$  $101$  $\mathbf{S}_{\mathrm{max}}$ 

Carry (till adder) on bits CNF(S): look for 0-aux S Cout Hariste) Marshe)  $060c<sup>dim</sup>$  $OS$  O  $AT(01751c)AT(01517c)$  $\circ \circ \circ$  $O$   $O$ (aubvc) A (avTbvTc)  $\qquad \qquad \Box$  $(0<sub>1</sub>)$ M (70 VSV7c) M (7 a V7 LVC)  $\circ$  $\bigcap$  $\mathcal{Q}_{\mathcal{X}}$  $\begin{picture}(180,10) \put(0,0){\line(1,0){10}} \put(15,0){\line(1,0){10}} \put(15,0){\line(1,0){10}} \put(15,0){\line(1,0){10}} \put(15,0){\line(1,0){10}} \put(15,0){\line(1,0){10}} \put(15,0){\line(1,0){10}} \put(15,0){\line(1,0){10}} \put(15,0){\line(1,0){10}} \put(15,0){\line(1,0){10}} \put(15,0){\line(1,0){10}} \put(15,0){\line($  $S-\overline{NIF!}$  (ook for 1-cases)  $R$  then  $G_{out}-DNF=(Ta\Lambda SAC)V(a\Lambda^{+}K_{AC})V(a\Lambda SAC)V(a\Lambda b\Lambda c)$ 

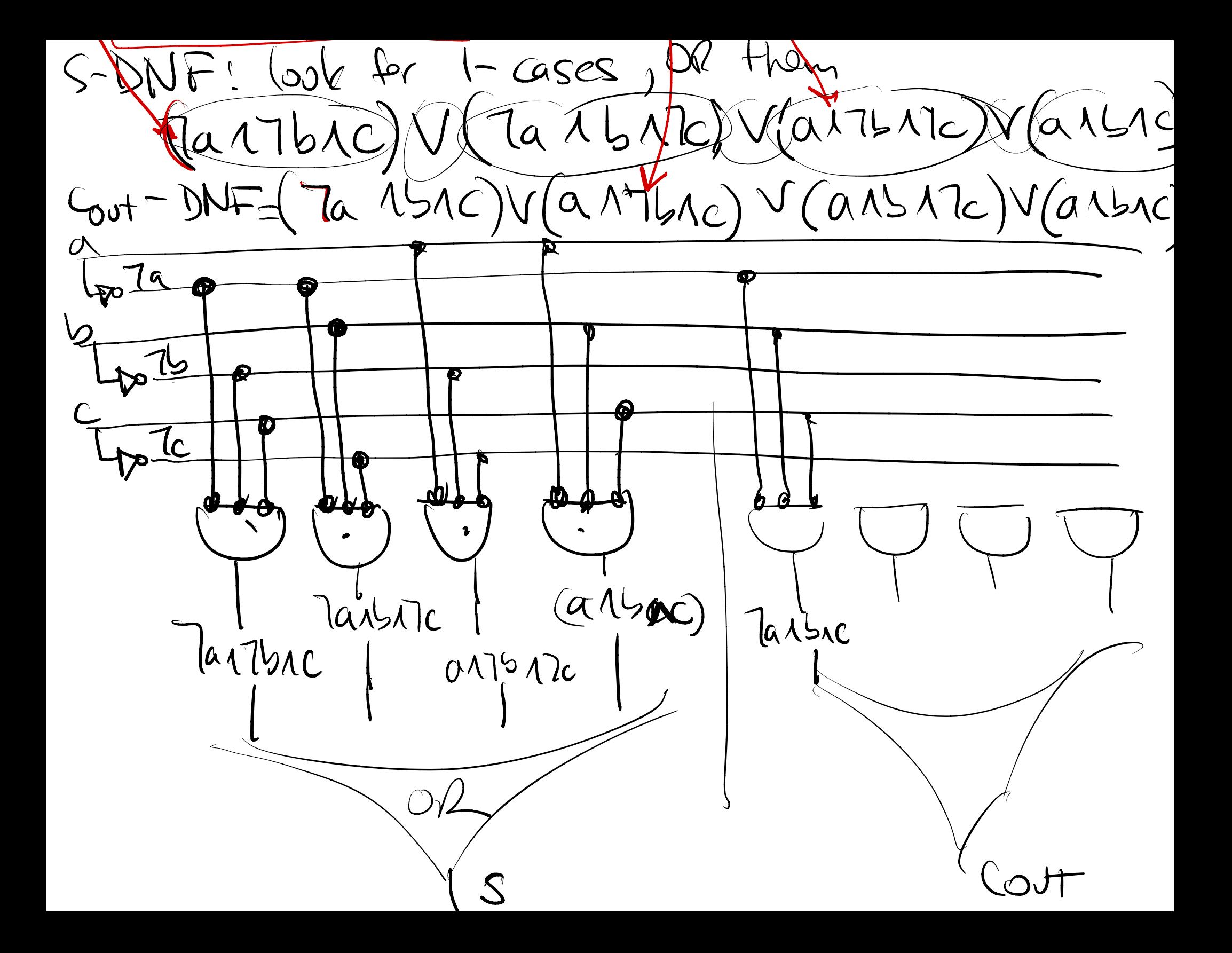